## **Bar-codes**

#### DOS

The reference "DOS" (previously called 580B) was constructed in 1987 to fit the [DOS-operated] Mk I Duplimate. Unfortunately this bar-code has some flaws. It is for example easy to mistake the 9 of Diamonds for the Jack of Hearts. The DOS barcode is not recommended for use in the MkIV.

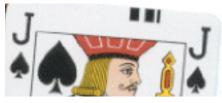

DOS

#### **WIN**

The reference "WIN" (previously called 580H) was constructed in 1998 to fit the [Windows operated] MkIV machine.

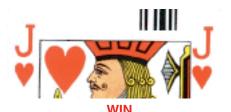

#### COMPATIBILITY

The main rule is:
DOS-cards for DOS-machines
WIN-cards for WinDup operated machines

The exception to the rule is that the machines built during a transition period can read both the old and the new bar-code. If you are in doubt about what version you got, you can check the version no. as shown to the right.

### **Eprom** (the machine's internal software)

- -1.07 DOS cards only (Eprom should be upgraded to, at least, 1.08 for a number of reasons).
- 1.08 does read both DOS and WIN. The error-rate with WIN cards is lower.
- 1.09- reads WIN cards only.

#### **NT-based Windows**

Note that Windows versions later than '98 **requires:** 

- DupSoft (part of the BOS package)
- •eprom 1.10 (or higher)
- ·WIN barcode
- c.f. attached flow chart

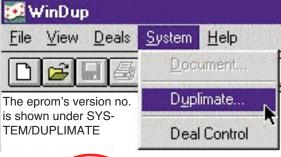

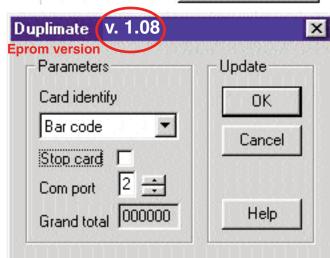

# RECOMMENDED CONFIGURATION

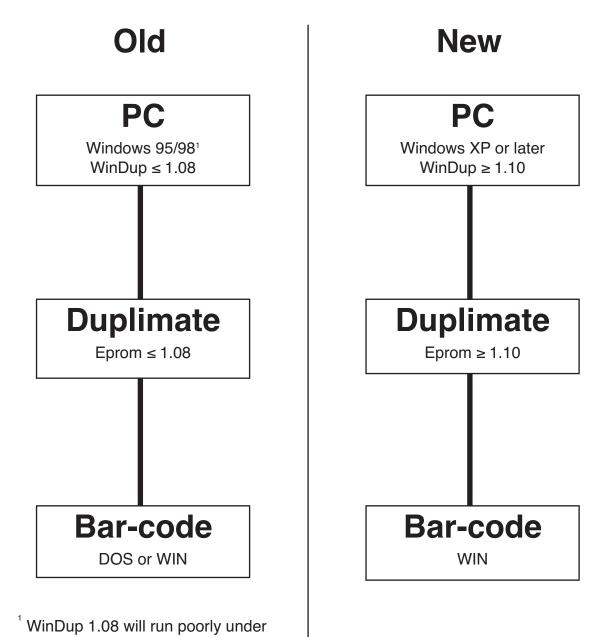

later versions of Windows.